**AminetPart**

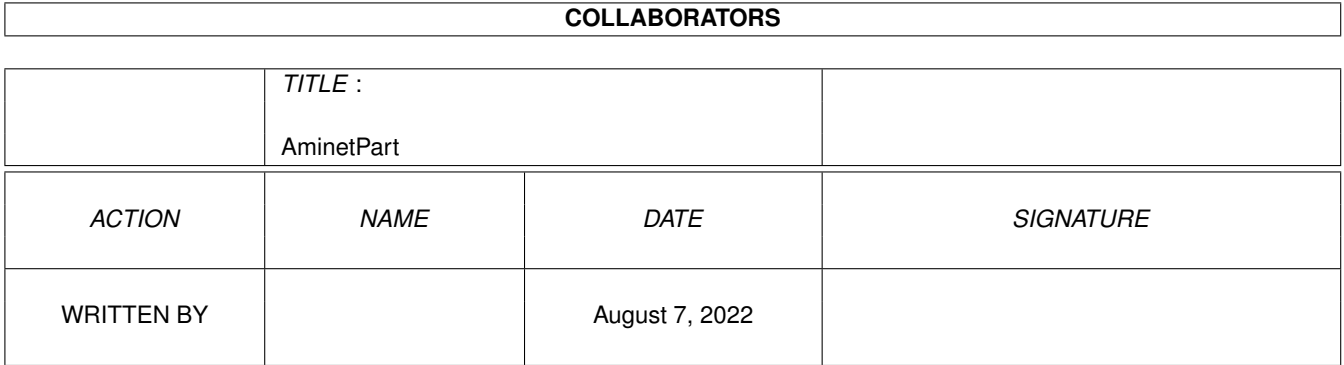

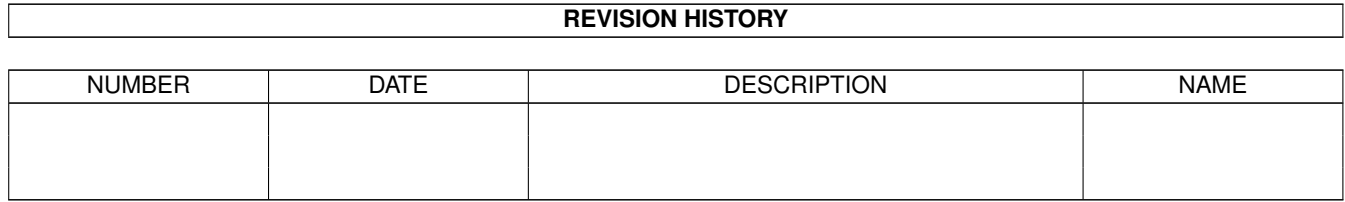

# **Contents**

#### 1 AminetPart [1](#page-3-0)

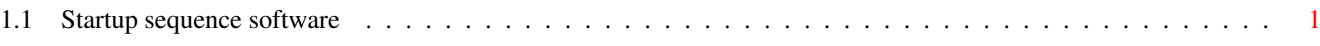

### <span id="page-3-0"></span>**Chapter 1**

## **AminetPart**

#### <span id="page-3-1"></span>**1.1 Startup sequence software**

Click name to unpack, description to read the readme or get help

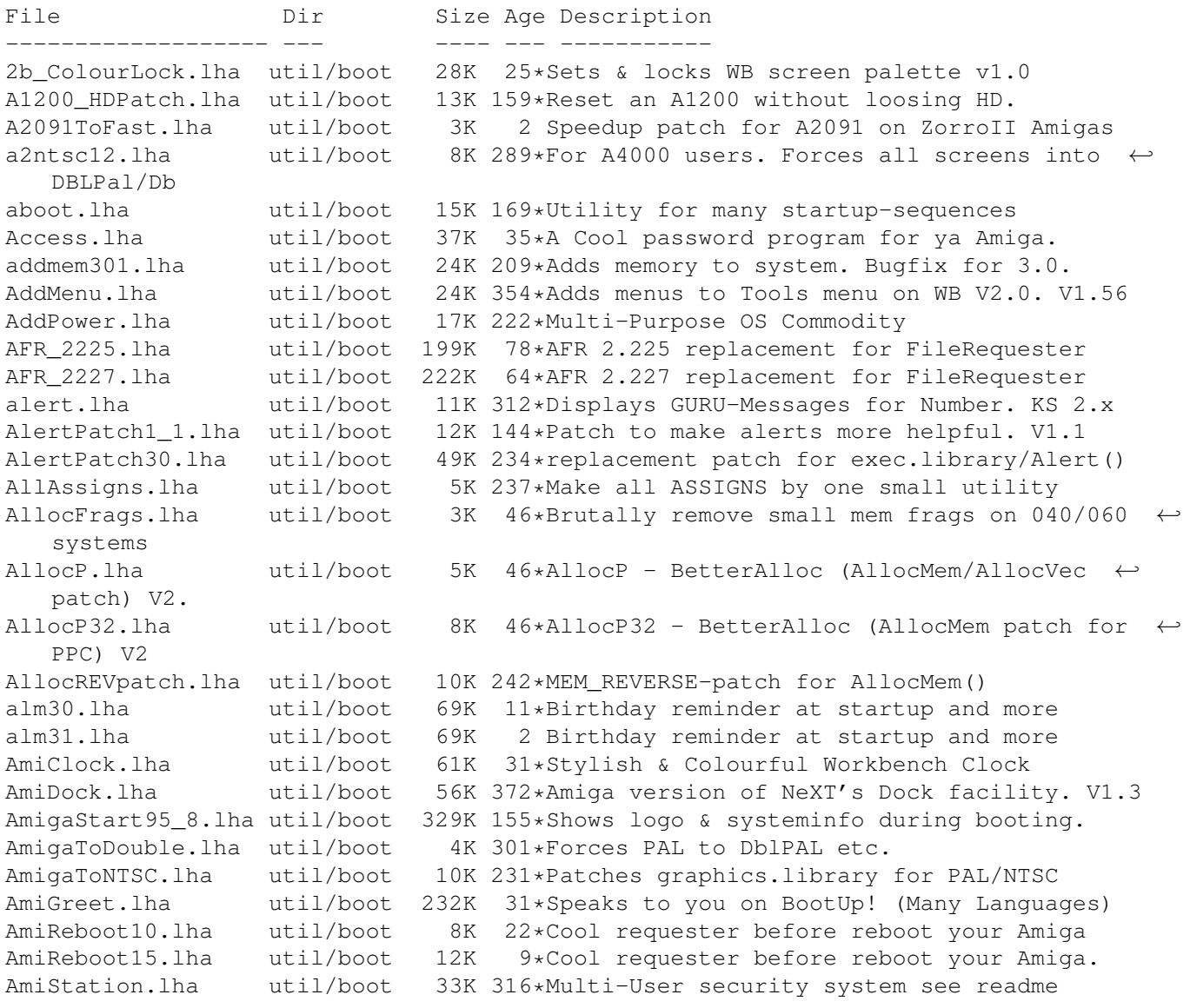

AmiTip.lha util/boot 23K 31\*Gives you a tip of the day on bootup! Amitip10a.lha util/boot 22K 59\*Gives you a tip of the day on bootup! AmiWindows\_3\_1.lha util/boot 54K 287\*Windows like bootscreen and sound AnyMEM\_v14.lha util/boot 3K 44\*Patch to re-direct fastmem allocations to any. AppReset.lha util/boot 16K 24\*AppIcon-based reset utility AppVM.lha util/boot 61K 211\*System patch for true virtual memory. V0.9 ArcAndMore.lha util/boot 3K 289\*More and Arc ARexx scripts for ToolManager. ASD.lha util/boot 118K 18\*Amga shutdown system. Polish language only.<br>ASDG\_rrd.lha util/boot 21K 471\*Very useful recoverable ram disk. ASDG\_rrd.lha util/boot 21K 471\*Very useful recoverable ram disk.<br>AssignMan124.lha util/boot 41K 251\*New version of prefs editor for a util/boot 41K 251\*New version of prefs editor for assigns AssignPrefs.lha util/boot 28K 265\*Assign Preferences, simplifies assigning AssignWedge.lzh util/boot 13K 322\*An AssignX clone astart.lha util/boot 9K 51\*V1.21 Allows to LoadWB with more memory. astart12.lha util/boot 0K 51\*V1.21 Allows to LoadWB with more memory. AStart33.lha util/boot 31K 37\*Loadin'WB with mo'memory & no WBStartup<br>AStart34.lha util/boot 31K 34\*Loadin'WB with mo'memory & no WBStartup AStart34.lha util/boot 31K 34\*Loadin'WB with mo'memory & no WBStartup<br>AStart41.lha util/boot 76K 26\*Loading WB/Opus5 with more free memory 76K 26\*Loading WB/Opus5 with more free memory ATR\_SysProtec.lha util/boot 1.5M 51\*The gigantic new Security-Standard! v1.2 german AutoAddRAM.lha util/boot 8K 403\*Add non-autoconfig memory boards. V2.03 AutoCentre.lha util/boot 3K 357\*Centers 640 wide screens on monitor. V1.2 autocli.lha util/boot 36K 332\*'PopCLI' replacement, many extras v2.17 AutoRunner.lha util/boot 16K 308\*Executes CLI command if disk is inserted.  $\leftrightarrow$ V2.0 avwm.lzh util/boot 22K 208\*Olvwm-like virt. workb. manager (V 0.4) AWS\_15.lha util/boot 55K 200\*Shows config during boot. aws\_15at.lha util/boot 71K 131\*Shows config during boot. BangerMenu.lha util/boot 86K 72\*Startmenu activate CAPSLock,gfxboard- ← support BangerMenu1210.lha util/boot 27K 157\*Startmenu with gui 65K 131\*Startmenu activate CAPSLock, qfxboard- ← support BangerMenu33.lha util/boot 84K 98\*Startmenu activate CAPSLock, qfxboard- ← support BBlank.lha util/boot 1K 303\*Kickstart 3.0 only border blanker (no ← SetFunction( Beep.1zh util/boot 12K 316\*Plays any IFF 8SVX sound when screen ← flashes BeepAManiac07.lha util/boot 29K 177\*Replace the System Beep for WB2 and WB3 BeSel.lha util/boot 12K 119\*Simple boot selector for OS 1.2+. v0.15 BeSel.lha util/boot 10K 108\*Simple boot selector, OS1.2+, v0.17 BetterOpenLibs.lha util/boot 2K 78\*Enhances OpenLibrary features bics.lha util/boot 32K 337\*Boot Intro Construction Set v1.10 BindMonitors10.lha util/boot 2K 52\*Optimized monitors loading program bindnames.lha util/boot 23K 211\*V3.71 Now with 'AutoMount'! BindPathes.lha util/boot 6K 103\*Create all the search pathes in one command Bind\_NamesII.lha util/boot 26K 155\*Handles assings etc., in startup. V1.3<br>BKick10.lha util/boot 2K 118\*Change kickstart on Blizzard with MapR 2K 118\*Change kickstart on Blizzard with MapROM BKick11.lha util/boot 3K 107\*Loads kickstart into Blizzard's MapROM bk\_noide.lha util/boot 2K 87\*BlizKick-Module: Disables IDE-interface 1K 143\*Blank screenborder at bootup blitscroll.lha util/boot 2K 49\*Patches ScrollRaster() to look nicer BlizKick.lha util/boot 63K 70\*MapROM tool for Blizzard turbos. V1.10. blizkick.lha util/boot 46K 93\*MapROM tool for Blizzard turbos. V1.8. BlizKick.lha util/boot 79K 61\*MapROM tool for Blizzard turbos. V1.11. BlizzMagic.lha util/boot 15K 104\*V3.1 A MUST-HAVE for ALL Blizzards

BlizzMagic.lha util/boot 12K 87\*V3.3 Softkicker+ for Blizzard 1230/40/60 BlizzMagic.lha util/boot 5K 120\*V1.0 - ROM replacer for Blizzard1230IV BootBar.lha util/boot 33K 80\*Shows a progressbar and icons during boot. BootCACHE.lha util/boot 6K 402\*Turn off inst/data caches, V1.0, asm src. V1.0 BootChange.lha util/boot 109K 77\*Selects random samples and boot pictures on ← start-BootController.lha util/boot 63K 189\*Password protction for Hard Drives. V1.2 BootController.lha util/boot 41K 148\*V2.0 - HD Password protection. Total re-  $\leftrightarrow$ write in C bootctrl.lha util/boot 20K 153\*Allows to boot in VGA modes BootDockV2\_06.lha util/boot 348K 17\*German Boot-Utility<br>BootDock\_V2.lha util/boot 326K 52\*Erm glicht es aus m  $326K$  52\*Erm glicht es aus mehreren Bootdateien zu ← waehlen BooterAGA.lha util/boot 446K 56\*Startup-sequence selector (v1.2) BootGauge03.lha util/boot 20K 148\*Shows a gauge bar while booting, BETA !!!<br>BootGauge09.lha util/boot 62K 116\*Displays gauge bar during booting and MOR 62K 116\*Displays gauge bar during booting and MORE BootGen.lha util/boot 55K 367\*Creates a bootmenu. V3.4 BootLogo.lha util/boot 12K 308\*Displays image during boottime. OS2.0 BootlogV14.lha util/boot 13K 30\*Log your bootups, useful to catch unwanted  $\leftrightarrow$ users. BootMan11.lha util/boot 35K 250\*Allows multi-startups & password option. BootPaintPic.lha util/boot 8K 174\*Excellent Boot Picture-WB3.1 Paint Logo (on ← OS 3.1 BootPic.lha util/boot 32K 231\*Shows IFF Pic on startup/reboot Bootpic2\_2.lha util/boot 32K 75\*A Boot program that shows configuration BootPicIO.lha util/boot 30K 30\*Displays picture during startup BootPicture.lha util/boot 41K 154\*Shows nice picture during boottime. BootPicture.lha util/boot 288K 121\*V1.5 Show PAL/NTSC/ECS/AGA pic while ← booting. Src bootprogress.lha util/boot 328K 21\*Progress bar while booting w/ picture BootScreen22.lha util/boot 75K 234\*BootScreen V2.2 \*ALL USERS PLS DOWNLOAD\*<br>Bootselector.lha util/boot 5K 288\*Flexible & easy to use startup selector  $5K$  288\*Flexible & easy to use startup selector bootselector.lha util/boot 33K 160\*Select startup with mouse buttons BootShow.lha util/boot 24K 179\*A Bootpic viewer that does everything it ← SHOULD! BootSys20.lha util/boot 297K 74\*A Booting System showing a picture with ← progress b BootUte.lha util/boot 44K 222\*Allows more old pgms run on 1200/4000 Boot PictureSr.lha util/boot 608K 120\*Complete source code to BootPicture v1.50 bordblnk.lha util/boot 1K 123\*Blank the border BorderBlank.lha util/boot 4K 288\*Sets screen border to black BorderOff05.lha util/boot 4K 316\*OS2.0 utility to blank the border. BReq\_1\_16.lha util/boot 14K 207\*Gadgets for OS selection during startup BReq\_1\_17.lha util/boot 14K 130\*Gadgets for OS selection during startup bs110.lha util/boot 35K 157\*V1.10 select startup with mouse buttons bs140.lha util/boot 53K 126\*No BootScreens, but Startup-Select, update bsd\_switch.lha util/boot 7K 167\*Start NetBSD or Amiga-DOS with L-Shift BSprite.lha util/boot 14K 158\*Kickstart 3.0 only BorderSprite enabler BStartup1\_0.lha util/boot 38K 176\*The definitive booting utility<br>BStartup1 3.lha util/boot 39K 130\*Definitive booting utility BStartup1\_3.lha util/boot 39K 130\*Definitive booting utility<br>c2f08.lha util/boot 7K 269\*pops up a window with a cv  $c2f08.1$ ha util/boot 7K 269\*pops up a window with a cyclegadget<br>CaBoom.lha util/boot 12K 89\*Windows explode on opening/closing util/boot 12K 89\*Windows explode on opening/closing CaBoom.lha util/boot 9K 158\*Windows explode on opening/closing<br>CaBoomSrc.lha util/boot 8K 158\*Source for CaBoom util/boot 8K 158\*Source for CaBoom CaBoomSrc.lha util/boot 9K 89\*Source for CaBoom cachefont11.lha util/boot 8K 205\*Vastly increase speed of font requsters

CardMemLast.lha util/boot 5K 282\*Move PCMCIA memory to last in exec MemList (mostly CenterScreen12.lha util/boot 4K 299\*Patch that lets all screens open centered  $\leftrightarrow$ horizont CenterTitles.lha util/boot 6K 131\*Center window titles in titlebar, V40.15 ChangeMode.lha util/boot 11K 250\*Change screen mode per app. V1.0 checkdrive.lha util/boot 3K 77\*Reboots if HD not found.. checkfast.lha util/boot 1K 66\*Resets Ami if no fastmem-Good for A620 checkkey10.lha util/boot 85K 25\*Boot-selector-program V1.0 (GER) CheckPrinter.lha util/boot 6K 250\*Puts out the printer status on screen ( $\leftrightarrow$ either SHEL ChgPri.lha util/boot 1K 105\*Swap the first 2 memory nodes<br>ClickForMenu.lha util/boot 6K 129\*Click right btn for intuition util/boot 6K 129\*Click right btn for intuition menu V1.10 CLImax.lha util/boot 23K 399\*Create borderless CLI/Shell window ClipFile\_v1\_02.lha util/boot 19K 288\*Notification over 2.0 clipboards & more cliphandler.lha util/boot 3K 306\*CLIP-HANDLER 0.16 by Supervisor Software © 1991 clockche.lha util/boot 4K 170\*Checks that the clock hasn't 'forgot' the ← date. ClockCheck1\_14.lha util/boot 5K 147\*Checks that clock goes right.For startup- $\leftrightarrow$ sequences ClockChk11.lha util/boot 8K 81\*Keeps track of clock changes, V1.1 ClockChk13.lha util/boot 9K 55\*Keeps track of clock changes, V1.3 CloneCmdKeys.lha util/boot 8K 341\*Maps 0S2.04 CUT & PASTE commands to keys.  $\leftrightarrow$ V1.0 codepw.lha util/boot 6K 56\*Passwordfile, very short! codePW\_2\_1.lha util/boot 10K 22\*Passwordfile, bug fixed! ColdReboot.lha util/boot 1K 73\*Reboot the system from ANY screenmode<br>ColourLock013.lha util/boot 23K 31\*Locks WB screen palette. ColourLock013.lha util/boot 23K 31\*Locks WB screen palette.<br>COPMOR28.lha util/boot 12K 209\*CopyMem speedup patch by util/boot 12K 209\*CopyMem speedup patch by \*Art(no Fake) CopyMemQuicker.lha util/boot 11K 288\*Fast replacement for system CopyMem()<br>CPointer.lha util/boot 9K 31\*Centres Mouse Pointer on Boot-up CPointer.lha util/boot 9K 31\*Centres Mouse Pointer on Boot-up<br>CpuBlit.lha util/boot 37K 370\*Replaces the system BltBitMap ro 37K 370\*Replaces the system BltBitMap routine . V1  $\leftrightarrow$ .0 CpuBlit98.lha util/boot 38K 8 CpuBlit 1998 recompile for 68040 CPUClr31.lha util/boot 15K 292\*optimizes BltClear() CpuControl.lha util/boot 26K 145\*Rekick any 2.04+ Kickstart, MMU req'ed CpuControl106.lha util/boot 31K 98\*MMU based softkicker; replaces CPU command CV101.lha util/boot 7K 160\*Stops scripts if disks validating. CyberMap.lha util/boot 2K 120\*KickMapper for phase 5 axel boards (CS,  $\leftrightarrow$ B2060,etc), CyberMap.lha util/boot 4K 109\*KickMapper for phase 5 axel boards (CS MK1,  $\leftrightarrow$ B2060,M CyberMap.lha util/boot 5K 69\*KickMapper for phase 5 axel boards (CS MK1,  $\leftrightarrow$ B2060,M DailyBible11.lzh util/boot 645K 173\*WordWise Daily Scripture Calendar DarkSound.lha util/boot 51K 98\*V2.5 Changes Workbench Sounds each boot. DateHunter.lha util/boot 5K 111\*Starts date prefs on startup (if no clock  $\leftrightarrow$ found) dateinsp.lha util/boot 3K 106\*DateInspector - Alerts you when your clock ← is wron Decigel.lha util/boot 3K 394\*68010/020/030 privileged instr. use fix DiskReset\_10.lha util/boot 4K 178\*Reboots the computer when a disk is removed  $\leftrightarrow$ . dksound.lha util/boot 53K 125\*V2.2 Changes Workbench Sounds each boot. dksound2.lha util/boot 52K 157\*Changes Workbench Sounds at each boot DMEFReq.lha util/boot 8K 286\*Replaces arp by asl file requester

DoJob10.lha util/boot 4K 118\*Executes script or cmd if =/! version DontCloseWB.lha util/boot 11K 167\*Disable closing of Workbench Screen DOSPrefs22.lha util/boot 25K 215\*.,.. dirs, noclick, enable \* wildcard DOSPrefs30.lha util/boot 30K 104\*.,.. dirs, noclick, enable \* wildcard DosWedge213.lha util/boot 42K 180\*Unix directories for AmigaDOS DoubleX.lha util/boot 1K 304\*forces all Screens to open in AGA-Modes EasyReqPatch.lha util/boot 6K 86\*Pointer relative system requesters easyreqpatch10.lha util/boot 6K 186\*Makes system requesters pointer relative. Needs OS ENV2HDpatchles.lha util/boot 8K 54\*100% os-friendly ENV2HD - no patch! envman.lha util/boot 19K 52\*ENV:-On-HD-Manager. Source incl. V1.4. executehack.lha util/boot 3K 118\*V1.2 Hack to make Execute recognize #! executehack.lha util/boot 3K 119\*V1.0 Hack to make Execute recognize #! exept19.1zh util/boot 4K 280\*ExecPatch 1.9 - KS 37.175 speedup patch exept49.lha util/boot 11K 194\*ExecPatch 4.9 - KS 37.175+ Speedup Patch<br>ezspool.lha util/boot 9K 316\*Disk based printer spooler. WB2.0 requir ezspool.lha util/boot 9K 316\*Disk based printer spooler. WB2.0 required.<br>Fake20.lha util/boot 2K 244\*HACK, changes ExecBase flag to 68020. Fake20.lha util/boot 2K 244\*HACK, changes ExecBase flag to 68020.<br>Fakeboot.lha util/boot 81K 53\*Boot your amiga from workbench eg em 81K 53\*Boot your amiga from workbench eg emulate ←  $CD + em$ FastBlit.lha util/boot 4K 431\*May speed up blitter operations by 60%. V1  $\leftrightarrow$ .0 fastblt.lha util/boot 2K 120\*Speed up blitter oprations. fastblt.lha util/boot 3K 98\*Speed up blitter-wait operations. fastblt.lha util/boot 4K 75\*Speed up blitter-wait operations. FastBootV1\_0.lha util/boot 14K 129\*Lets you boot your Amiga VERY fast.<br>FastExec20.1zh util/boot 10K 122\*Moves exec.library to fast memory FastExec20.lzh util/boot 10K 122\*Moves exec.library to fast memory FastExec23.1zh util/boot 11K 103\*Moves exec.library to fast memory<br>FastExec26.1ha util/boot 27K 67\*Moves exec.library to fast memory FastExec26.lha util/boot 27K 67\*Moves exec.library to fast memory<br>FastExec29.lha util/boot 28K 52\*Moves exec.library to fastest mem 28K 52\*Moves exec.library to fastest memory. FastIPrefs4017.lha util/boot 28K 120\*IPrefs 40.17 & WBPattern 40.02 FastIPrefs4028.lha util/boot 31K 111\*FastIPrefs 40.28 & FastWBPattern 40.06 FastIPrefs4035.lha util/boot 37K 78\*FastIPrefs 40.35 & FastWBPattern 40.06<br>fastmenu 2 0.lha util/boot 10K 292\*Startup sequence selector fastmenu\_2\_0.lha util/boot 10K 292\*Startup sequence selector util/boot 4K 55\*Forces RAD: to use fast memory.<br>util/boot 117K 9\*V2.45a Use CPU in place of the FBlit.lha  $util/boot$  117K  $9*V2.45a$  Use CPU in place of the blitter. FBlit.lha util/boot 108K 25\*V2.4 Use CPU in place of the blitter. ffm.lha util/boot 2K 98\*For ANYONE without FastMem (includes ← bootblock) fforbid.lha util/boot 1K 123\*System speed hack ffppatch.lha util/boot 9K 19\*Mathffp.library FPU speedup patch 1.7b ffppatch.lha util/boot 9K 51\*Mathffp.library FPU speedup patch 1.7b FifoDev.lha util/boot 35K 396\*PIPE: like device, multiple readers. V2 Fix68010.lha util/boot 10K 471\*Patch executables for m68010 use. FixCLI.lha util/boot 10K 399\*Gives path to CLI's that don't have one FixPATCHMAC.lha util/boot 1K 4 Fix for Phase5 PATCHMAC with FUSION fixslinks\_0\_5.lha util/boot 24K 160\*Fixes soft link problems under V37 and up, plus ls ForceBorder.lha util/boot 10K 133\*Enlarge/shrink window borders<br>FragCure.lha util/boot 3K 24\*Minimise mem fragmentation (= FragCure.lha util/boot 3K 24\*Minimise mem fragmentation (=have more free  $\leftrightarrow$ mem) frontps.lha util/boot 1K 236\*Open programs on frontmost public screen.<br>FullBench NS.lha util/boot 8K 135\*Removes the menu line on the Workbench (v 8K 135\*Removes the menu line on the Workbench (v2 ← .0) GetMouseInput.lha util/boot 7K 32\*V1.3 - read mouse button state GetMouseInput.lha util/boot 8K 28\*V1.3 - read mouse button state GetMouseInput.lha util/boot 6K 68\*V1.2 - read mouse button state

GetSCSI10.1zh util/boot 2K 117\*Extracts scsi.device, for HD access on  $\leftrightarrow$ softkicked GetSCSI11.lha util/boot 3K 67\*Gets scsi.device, for softkick. A1200HD. GetWBColors.lha util/boot 6K 85\*Sets ENV-Variables WBColors and WBDepth ( $\leftrightarrow$ CyberGFx) Gomf.lha util/boot 42K 576\*'Get Outa My Face', guru eliminator. V1.0 Guardhoundfix.lha util/boot 8K 99\*/dev/watchdog like functionality (fixed) GuruLog.lha util/boot 21K 21\*Keep log of your crashes/alerts halfnhalf.lha util/boot 3K 244\*HACK to fake 1 meg of FAST memory. harlot.lha util/boot 5K 121\*Lends workbench menu to shells.<br>hboot1.lha util/boot 85K 136\*Startup program-selection tool util/boot 85K 136\*Startup program-selection tool V1.0 hboot201.lha util/boot 126K 117\*V2.01 Make the booting easier and more fun  $\leftrightarrow$ ... HDClick.lha util/boot 213K 124\*V3.0 HD-Button-Menu & Startup-seq. selector ←- . Easy HDEnv12.lha util/boot 16K 157\*Allows you to keep your ENV: dir on HD<br>HDEnv14.lha util/boot 26K 125\*Allows you to keep your ENV: dir on HD HDEnv14.lha util/boot 26K 125\*Allows you to keep your ENV: dir on HD<br>HDlock.lha util/boot 3K 35\*A good HD protection for IDE-HDs HDlock.lha util/boot 3K 35\*A good HD protection for IDE-HDs<br>HDLock11.lha util/boot 3K 37\*A good HD protection for IDE-HDs util/boot 3K  $37*A$  good HD protection for IDE-HDs V1.1 IconChief.lha util/boot 34K 129\*WB-Patch, faking Default-Icons for ← different Filet IFFBeep.lha util/boot 259K 385\*Replace screen flash with IFF 8SVX sound. ← V2.0 IffBoot.lzh util/boot 65K 295\*Loads an IFF Picture while loading (Kick ←- 2.0) IfNoDrive.lha util/boot 3K 30\*V0.7 - Warn or reboot if drive not present. IfNoDrive.lha util/boot 3K 73\*V0.3 - Warn or reboot if drive not present. IfNoDrive.lha util/boot 3K 46\*V0.6 - Warn or reboot if drive not present. IfQual10.lha util/boot 3K 157\*Starts a program if defined qualifiers are ← pressed IfQual11.lha util/boot 3K 122\*Starts a program if defined qualifiers are ← pressed indate.lha util/boot 20K 100\*Saves date and time in a file. V0.1<br>InfoBoot1\_24.lha util/boot 22K 80\*InfoBoot - The Ultimate System Info util/boot 22K 80\*InfoBoot - The Ultimate System Info Program  $\leftrightarrow$ ? InstallBeep.lha util/boot 26K 483\*Replace DisplayBeep func with IFF player.  $\leftrightarrow$ V1.1 intuitrack.lha util/boot 17K 224\*V1.0 resource tracking for Intuition<br>ipatch26.lzh util/boot 7K 279\*IPatch 2.6 - Interrupt patch. ipatch26.lzh util/boot 7K 279\*IPatch 2.6 - Interrupt patch. ipatch33.lha util/boot 9K 194\*IPatch 3.3 - Interrupt Speedup Patch IsInserted.lha util/boot 7K 8 StartUp-Check if any Disk present then  $\leftrightarrow$ start BootU Jask.lha util/boot 14K 500\*Intuition based 'ASK' cmd replacement. V1.0 jeyes.lzh util/boot 11K 316\*Hack: Eyes that track mouse pointer Joymouse.lha util/boot 7K 54\*Allows CD32 pad to act as a mouse! Kan.lzh util/boot 26K 319\*delete function KBD.lha util/boot 2K 177\*Script-executing resethandler kesc.lha util/boot 34K 103\*Configure your startup during boot<br>KeyMenu.lha util/boot 49K 370\*Alternative method of menu selecti KeyMenu.lha util/boot 49K 370\*Alternative method of menu selection. V1.05 KeyReq.lha util/boot 188K 30\*Small but cool requester improver (+src)<br>KeyReq.lha util/boot 136K 38\*Small but cool requester improver (+src) KeyReq.lha util/boot 136K 38\*Small but cool requester improver (+src)<br>kick.lha util/boot 273K 95\*File Kickstart loader for Blizzard. kick.lha util/boot 273K 95\*File Kickstart loader for Blizzard.<br>KickControl.lha util/boot 22K 76\*GUI for softkickers like BlizKick 76\*GUI for softkickers like BlizKick KickFont.lha util/boot 15K 497\*Replace topaz font in A1000 KickStart. V3.0 KickMem.lha util/boot 18K 480\*Patch 1.2/1.3 Kickstart disk to add mem. V2  $\leftrightarrow$  $\bigcap$ KickROM03b.lha util/boot 4K 129\*SoftBoot alike program - public beta

KickROM07b.lha util/boot 6K 115\*SoftBoot for a1200, still beta KillClick2.lha util/boot 3K 403\*Kill the drive clicking under OS2.0+ KillReq.lha util/boot 10K 455\*Disables Intuitions AutoRequest function. V1.0 KPatch11.lha util/boot 6K 163\*Heavy emulation of the numeric Keypad (A600  $\leftrightarrow$ ). ksc\_ffm.lha util/boot 3K 18\*If you have no fastmemory ksr.lha util/boot 107K 74\*Nice reboot program (AGA req.) LaunchPadV45.lha util/boot 45K 158\*Best Launcher for applications (hotkey,  $\leftrightarrow$ mouse,appic LaunchPadV52.lha util/boot 52K 127\*Best Launcher for applications (hotkey,  $\leftrightarrow$ mouse,appic LLP.lha util/boot 40K 211\*Machine access control and logging. V1.0<br>LoadKickC0.lha util/boot 41K 343\*Loads OS 2.0 on A2000 util/boot  $41K$  343\*Loads OS 2.0 on A2000 LoadModule11.lha util/boot 8K 54\*Makes module resident (eg hackdisk.dev). login.lha util/boot 20K 15\*Simple cli-based login - V1.2 (bugfix)<br>LogPass.lha util/boot 7K 71\*Protection with logname and password LogPass.lha util/boot 7K 71\*Protection with logname and password<br>lowfraq12.lha util/boot 6K 134\*Prevent Memory Fragmentation! 6K 134\*Prevent Memory Fragmentation! lowfrag13.lha util/boot 6K 89\*Prevent Memory Fragmentation! MacWB.lha util/boot 79K 110\*Update to MacWB 0.1 fixing some bugs MagicCHIP.lha util/boot 1K 81\*Makes more things work on CHIP amigas magicscrip.lha util/boot 15K 185\*Make docks to view/extract anything. MagicWord1\_1.lha util/boot 21K 218\*Universal macro recorder MakeVPort\_Pch.lha util/boot 2K 301\*Patch for a bug in the 2.04 MakeVPort which  $\leftrightarrow$ affect MathPatch.lha util/boot 3K 185\*Patch for 68040 bug in 'mathieeesingbas.  $\leftrightarrow$ library' V MaxCli.lha util/boot 3K 105\*Removes border from CLI and resizes it<br>max\_reset.lha util/boot 33K 66\*You can now start progs/games with all util/boot 33K 66\*You can now start progs/games with all  $\leftrightarrow$ memory free Max Reset V1 5.lha util/boot 47K 53\*You can now execute your progs/games with  $\leftrightarrow$ all memo MCGXBoot 1\_2.lha util/boot 9K 37\*MultiCGXBoot V1.2 selects from different ← cgx bootl mConfig.lha util/boot 20K 37\*Chooses random system config on startup MegaWB.lha util/boot 23K 463\*Make Workbench screen large as you like. V1  $\leftrightarrow$ .2 memclear2.lha util/boot 4K 41\*Flushes & Clears memory (v2.0) MemDisplay.lha util/boot 5K 166\*Memory tester for startup-sequence MEMLINK.lha util/boot 6K 286\*A patch to stop rad destruction on reboot<br>MemPatch.lha util/boot 12K 14\*Monitors memory allocations. 12K 14\*Monitors memory allocations. MemPatch.lha util/boot 3K 98\*Monitors memory allocations. Source. MemPatch.lha util/boot 12K 18\*Monitors memory allocations. Memplus.lha util/boot 17K 93\*A memory 'doubler' that WORKS mfr2\_0e.lha util/boot 184K 316\*MFR 2.0e - file requester replacement mfrhelp.lha util/boot 4K 251\*MagicFileRequester2.0<->CygnusEd3.5 fix MicroBoot2.lha util/boot 1K 41\*Infinitesimally smaller reboot code ! MidCycle.lha util/boot 2K 156\*Cycle screens using the MMB<br>MidToFront.lha util/boot 24K 86\*Replaces ClickToFront w/mid 24K 86\*Replaces ClickToFront w/middle button. MidToFront2.lha util/boot 5K 218\*Like ClickToFront, only w/middle button.<br>Minbar102.lha util/boot 54K 118\*Toolbar launchpad utility Using MUI 3.1 Minbar102.lha util/boot 54K 118\*Toolbar launchpad utility Using MUI 3.1<br>MKick19.lha util/boot 122K 156\*MJSoft's Kicker, version 1.9 MKick19.lha util/boot 122K 156\*MJSoft's Kicker, version 1.9<br>ModeIDList.lha util/boot 13K 93\*Lists DisplayDatabase entrie ModeIDList.lha util/boot 13K 93\*Lists DisplayDatabase entries, V1.11<br>ModeIDList123.lha util/boot 14K 78\*Lists DisplayDatabase entries, V1.23 14K 78\*Lists DisplayDatabase entries, V1.23 ModePro.lha util/boot 17K 203\*Promote screens to autoscroll and WB 2+ 3D look. W Monitor30Patch.lha util/boot 55K 261\*CBM patch for Workbench 3.0 monitor files

MorePointer.lha util/boot 19K 65\*Sets the Pointer to the style of Gadgets mouse.lha util/boot 1K 114\*Choose actions on state of mouse MouseCase21.lha util/boot 19K 158\*Handles upto 8 diff. options by mouse (+MUI  $\leftrightarrow$ ) mousepos.lha util/boot 18K 144\*Popup a shell at mouse position (!) mprefsbs.lha util/boot 31K 113\*BootSelector msbpatch.lha util/boot 3K 19\*Mathieeesingbas.library FPU patch 1.2 msbpatch.lha util/boot 2K 51\*Mathieeesingbas.library FPU patch 1.2 MSizer.lha util/boot 10K 457\*Resize a window from any corner. mtpatch.lha util/boot 2K 19\*Mathtrans.library speedup patch 1.1b mtpatch.lha util/boot 2K 43\*Mathtrans.library speedup patch 1.0b Mult64Patch.lha util/boot 5K 57\*060 Patches for UMult64/SMult64 MultiSelect.lha util/boot 9K 463\*Select several icons without shift key. V1  $\leftrightarrow$ .0 MultiStar2\_0s.lha util/boot 56K 163\*Choose program from startup-sequence Multitudinous.lha util/boot 154K 110\*V6.0 HD-Button-Menu & Startup-seq selector.<br>my patches.lha util/boot 7K 184\*2 patches: ASL Library and PAL-NTSC screens my\_patches.lha util/boot 7K 184\*2 patches: ASL Library and PAL-NTSC screens<br>NDos.lha util/boot 18K 55\*Very short boot menu 4 games on floppies NDos.lha util/boot 18K 55\*Very short boot menu 4 games on floppies<br>NewAlertH.lha util/boot 20K 194\*Enhanced Alert Display Mechanism 20K 194\*Enhanced Alert Display Mechanism NewAllocMem.lha util/boot 2K 43\*Patch for AllocMem() V1.0 NewPassword.lha util/boot 10K 37\*V1.7 of the Password-Protection-Tool NewPassword.lha util/boot 16K 29\*V1.9 of the Password-Protection-Tool NewPop\_4\_1.lha util/boot 47K 280\*pre-OS 3.0 support as well as AGA support NewWPA8.lha util/boot 2K 70\*Faster chunky output (update) NLMP.lha util/boot 11K 51\*Pseudo NewLook Menus for WB2. noborder.lha util/boot 2K 284\*Makes current CLI window borderless NoCare.lha util/boot 8K 385\*Speeds up your windowing environment. V1.5 NoClick.lha util/boot 4K 375\*Program to stop drive clicks w/Kick 2.0<br>NoClick 1 2.1ha util/boot 13K 154\*NoClick utility. V1.2 NoClick\_1\_2.lha util/boot 13K 154\*NoClick utility. V1.2<br>NoMem.lha util/boot 6K 85\*Show quru when allocm  $util/boot$  6K 85\*Show guru when allocmem fails+asm source NoMoreVal.lha util/boot 1K 40\*Prevent validation when reset pressed V0.9<br>NonClick 106.1zh util/boot 21K 333\*Stops floppy clicking, V1.06 NonClick\_106.1zh util/boot 21K 333\*Stops floppy clicking, V1.06<br>NoNTSC.lha util/boot 5K 231\*Converts NTSC-Screens to PAL 5K 231\*Converts NTSC-Screens to PAL-Screens NoWBStartup12.lha util/boot 3K 15\*Disables the WBStartup drawer. nscsif10.lha util/boot 1K 41\*An protection against HD formats. NS\_Select.lha util/boot 24K 127\*V2.2: Random string from list into cmd. NTSC4NTSC\_V2\_2.lha util/boot 16K 284\*Opens all Screens in NTSC (AGA-Support) ObtainBtrPens.lha util/boot 4K 145\*Patches ObtainBestPenA() for higher ← precision ObtainBtrPens.lha util/boot 4K 95\*Patches ObtainBestPenA() for higher ← precision OneAssign\_v1\_1.lha util/boot 6K 235\*Make all ASSIGNS by one small utility OneKeyII.lha util/boot 14K 299\*Lets you type one-key-at-a-time (gathers ← qualifier OpenLibEnh.lha util/boot 4K 146\*OpenLib() looks in PROGDIR: and more. V1.3 ops\_boot.lha util/boot 139K 115\*Boot with animated Amigalogo & music! orpsw.lha util/boot 16K 139\*Powerful security control program orpsw11.lha util/boot 16K 107\*A powerful security control program<br>orpsw14.lha util/boot 8K 79\*A powerful security control program orpsw14.lha util/boot 8K 79\*A powerful security control program orpsw24.lha util/boot 45K 36\*A1200/A4000 only facilities OSP12.lha util/boot 8K 180\*Patch for OpenScreen() which blanks borders<br>
o s b3 00s.lha util/boot 13K 122\*A START-Button for WB, V3.00s 13K 122\*A START-Button for WB, V3.00s panicbutton.lha util/boot 93K 122\*Nice popup-menu with little icons in it PassWD.lha util/boot 4K 93\*Password utility with GUI V1.0 PasswdSetup.lha util/boot 9K 153\*PasswdSetup is a GUI for Superpass. FREE! Password1\_2.lha util/boot 161K 81\*Password-Ask during HD-boot

patchalert.lha util/boot 13K 221\*Patch exec.library func. Alert() for more  $\leftrightarrow$ options PatchAllocMem.lha util/boot 5K 196\*Stops programs needing Fast mem PatchAsl.lha util/boot 5K 165\*Patch asl.library so that all requesters open full PatchChunky11.lha util/boot 2K 154\*Patch WritePixel\*8 to WriteChunkyPixels PatchGetScrt.lha util/boot 5K 220\*Patch GetScreenData->user-def. width+h. patchi12.lha util/boot 7K 50\*Small speedup patch (interleaved screens) PatchMath020.lha util/boot 7K 239\*Patches executables to use '020+ math ← instructions PatchMathSB10.lha util/boot 4K 154\*Patch MathIEEESingBas/SPDiv,SPMul PatchNTSC.lha util/boot 6K 438\*Allow PAL programs to run on NTSC Amigas patchos.lha util/boot 23K 317\*Enhancements for OS 2.04 v.100 PatchOverscan.lha util/boot 9K 138\*REMOVES Overscan limits, V1.1, 28.12.95 PatchOverscan.lha util/boot 34K 107\*Removes overscan limits, V1.11, 13.8.96 PatchRAM.lha util/boot 4K 10\*Patch RAM to show right size<br>PatchRAM.lha util/boot 3K 18\*Patch RAM to show right size util/boot 3K 18\*Patch RAM to show right size & more<br>util/boot 3K 366\*Patch for system & arp file request PatchReq.lha util/boot 7K 366\*Patch for system & arp file requesters . V1  $\leftrightarrow$ .4 PatchWB.lha util/boot 4K 30\*Fixes OpenWB() hangs, IPrefs and WB bugs PatchWPA8.lha util/boot 4K 158\*Fast patch of WritePixelArray8 & WPL8 PCMenu.lha util/boot 10K 337\*Controls pulldown menus from keyboard. V1.5 PCM\_1\_0.lha util/boot 10K 100\*Patch CopyMem/Quick for 68040+ v1.0 pcode.lha util/boot 9K 61\*Passwordscript PeekQual.lha util/boot 7K 167\*Generates WARN (5) codes on qualifiers PicBoot.lha util/boot 41K 148\*Show IFF/GIF picture during boot. V2.8 PicBoot.lha util/boot 40K 163\*Show IFF/GIF picture during boot. V2.7. PicBoot2\_3.lha util/boot 32K 207\*Show a picture during boot. PickBackdrop.lha util/boot 10K 12\*Choses a random Workbench backdrop from a  $\leftrightarrow$ selectio PickStartupv.lzh util/boot 15K 265\*New Options use Keys or Mouse, Window or No ← Window PKludge010.lzh util/boot 9K 304\*Promotion utility for OS3.0. PlaySound.lha util/boot 9K 276\*Arexx script for ToolManager. Need ← MagicFileReques PointerX.lha util/boot 6K 382\*Spins the hands of the WB 'Busy' pointer PointerX\_3\_05.lha util/boot 12K 188\*Amiga Mouse Pointer Hack (now WB3+) Popper33.lha util/boot 27K 235\*replace WB2.0+ intuition menu by pop-up, ← tearable. PopToXPatch.lha util/boot 2K 151\*Fix the 'Pop To Front/Pop To Back' problems powerthx.lha util/boot 157K 55\*Fancy WorkBench Bootup Deamon with THX  $\leftrightarrow$ Sound PPrefs202.lha util/boot 48K 166\*Screenmode promotion utility PROP3d\_4027.lha util/boot 9K  $164*$ Improve the look of the GadTools  $\leftrightarrow$ proportional gadg Prop3D\_4095.lha util/boot 13K 131\*Configure GadTools prop gadgets & arrows pseudo13.lha util/boot 3K 107\*A powerful Kickstart loader Pswdgui.lha util/boot 23K 62\*Password protection for startup-sequence<br>ptrx\_410.lha util/boot 25K 120\*PointerX 4.10 - Wb2+ BusyPointer Hack. 25K 120\*PointerX 4.10 - Wb2+ BusyPointer Hack. quantumx.lha util/boot 22K 41\*Speeds up exec taskswitching. V1.1<br>Rain96.lha util/boot 390K 56\*800x600 Picasso96-like Rainboot co Rain96.lha util/boot 390K 56\*800x600 Picasso96-like Rainboot config.<br>Rainboot.lha util/boot 379K 126\*Writes text during boot and plays sampl Rainboot.lha util/boot 379K 126\*Writes text during boot and plays samples<br>Rainboot2.lha util/boot 174K 64\*(v2.2) THE bootpic! Now with ANIM support util/boot 174K  $64*(v2.2)$  THE bootpic! Now with ANIM support. Rainboot2.lha util/boot 145K 83\*(v2.1) THE bootpic-viewer (works with CGFX) RainbootUpd.lha util/boot 19K 116\*Version 1.2 of the ultimate bootscreen RainbtConfig.lha util/boot 123K 73\*Configs for Rainboot Rainb\_Upd.lha util/boot 18K 119\*Version 1.1 of the ultimate bootscreen

rand.lha util/boot 7K 200\*Execute a random command during boot RandomBG.lha util/boot 7K 2 V1.2, Select random WB patterns RandomPic.lha util/boot 59K 167\*Changes Workbench pattern at each boot. V1  $\leftrightarrow$ .0 RandPic.lha util/boot 9K 105\*Gives Random Backdrop Each Reboot rasp.lha util/boot 67K 53\*Random Amiga Setting Program (RASP) rasp1\_24.lha util/boot 67K 51\*Random Amiga Setting Program (RASP) rasp1 26.lha util/boot 63K 49\*V1-26 of Random Amiga Setting Program (RASP  $\leftrightarrow$  $\rightarrow$ RawStartup.lha util/boot 11K 104\*Startup-Sequence selector for users with ← multisync RawStartup1\_01.lha util/boot 12K 89\*Non-qfx Startup-Sequence selector (v1.01) raw\_dvorak.lha util/boot 5K 170\*Remaps Qwerty keymap to Dvorak at the raw  $\leftrightarrow$ key code RB\_PComm.lha util/boot 138K 67\*New Rainboot Config, very neat (I think :-) ← ) rb\_texts.lha util/boot 53K 30\*Texts config for Rainboot rb\_winter.lha util/boot 283K 30\*Winter config for Rainboot ReBoot.lha util/boot 2K 25\*Reboots if MAIN HD not found reboot.lha util/boot 5K 122\*Reboots you computer [with delay] RefreshWB.lha util/boot 1K 106\*RefreshWB v1.0 (+src) refresh Workbench ← backdrop ReKickReset.lha util/boot 3K 105\*Reset directly into RAM Kickstart! For  $\leftrightarrow$ users of Re ReKickReset.lha util/boot 4K 70\*Useful tool for ReKick users, v40.2 remcards.lha util/boot 2K 78\*Removes PCMCIA stuff from system. remcards.lha util/boot 2K 98\*Removes PCMCIA stuff from system.<br>RememberWin.lha util/boot 2K 75\*Brings previous window2front on c RememberWin.lha util/boot 2K 75\*Brings previous window2front on closing req2key.lha util/boot 4K 149\*Control requesters via keyboard, V1.0 req2key.lha util/boot 4K 149\*Control requesters via keyboard, V1.0 ReqChange.lha util/boot 300K 126\*Patch the OS to use ReqTools. V3.10 ReqChange.lha util/boot 267K 74\*Patch the OS to use ReqTools. V3.13 ReqChange3\_5.lha util/boot 229K 199\*Patches OS, ARP & REQ for ReqTools.<br>ReqChange3\_6.lha util/boot 296K 173\*Patch the OS to use ReqTools. V3.6 util/boot 296K 173\*Patch the OS to use ReqTools. V3.6<br>util/boot 2K 191\*Requesters automatically RETRY/CAN Requester.lha util/boot 2K 191\*Requesters automatically RETRY/CANCEL after ← specif Reset1200\_V1\_1.lha util/boot 4K 221\*Reset an A1200 without losing HD (and mem)<br>ResetHandler.lha util/boot 8K 350\*Installs a reset handler. V1.0 8K 350\*Installs a reset handler. V1.0 resetrun.lha util/boot 5K 41\*A reset run type util using A-DOS scripts! ResRunV1\_1.lha util/boot 9K 106\*Run selected program after a reset. Retire.lha util/boot 8K 167\*Removes entries from s:user-startup. V1.0 Retire.lha util/boot 11K 120\*Removes entries from s:user-startup.V1.2 Retire.lha util/boot 11K 54\*Removes entries from s:user-startup RipKickROM.lha util/boot 4K 141\*0.22K Kick ROM Ripper rndb10.lha util/boot 10K 25\*Random-bootpic-prg for ext. viewer V1.0 RNDBackdrop.lha util/boot 4K 160\*Two ARexx scripts for putting a random  $\leftrightarrow$ picture on RNDBackdrop12.lha util/boot 6K 51\*ARexx scripts for WB backdrop or random  $\leftarrow$ file selec RndBG21a.lha util/boot 9K 12\*Random background selecter. Run68013.lha util/boot 13K 304\*Emulates 11 68020 instructions on 68000<br>Runner2 12 LC.lha util/boot 5K 48\*Menu for running up to 18 prgs. Runner2\_12\_LC.lha util/boot 5K  $48*$ Menu for running up to 18 prgs.<br>runPAL.lha util/boot 2K 113\*RunPAL v1.0 +source -runs demos 2K 113\*RunPAL v1.0 +source -runs demos on ← multisync SafeReset.lha util/boot 19K 18\*Safer Software Resets. SafeReset.lha util/boot 9K 46\*SafeReset Guru-Less Software Resets SaferPatches.lha util/boot 18K 296\*Tool to make library patches safer

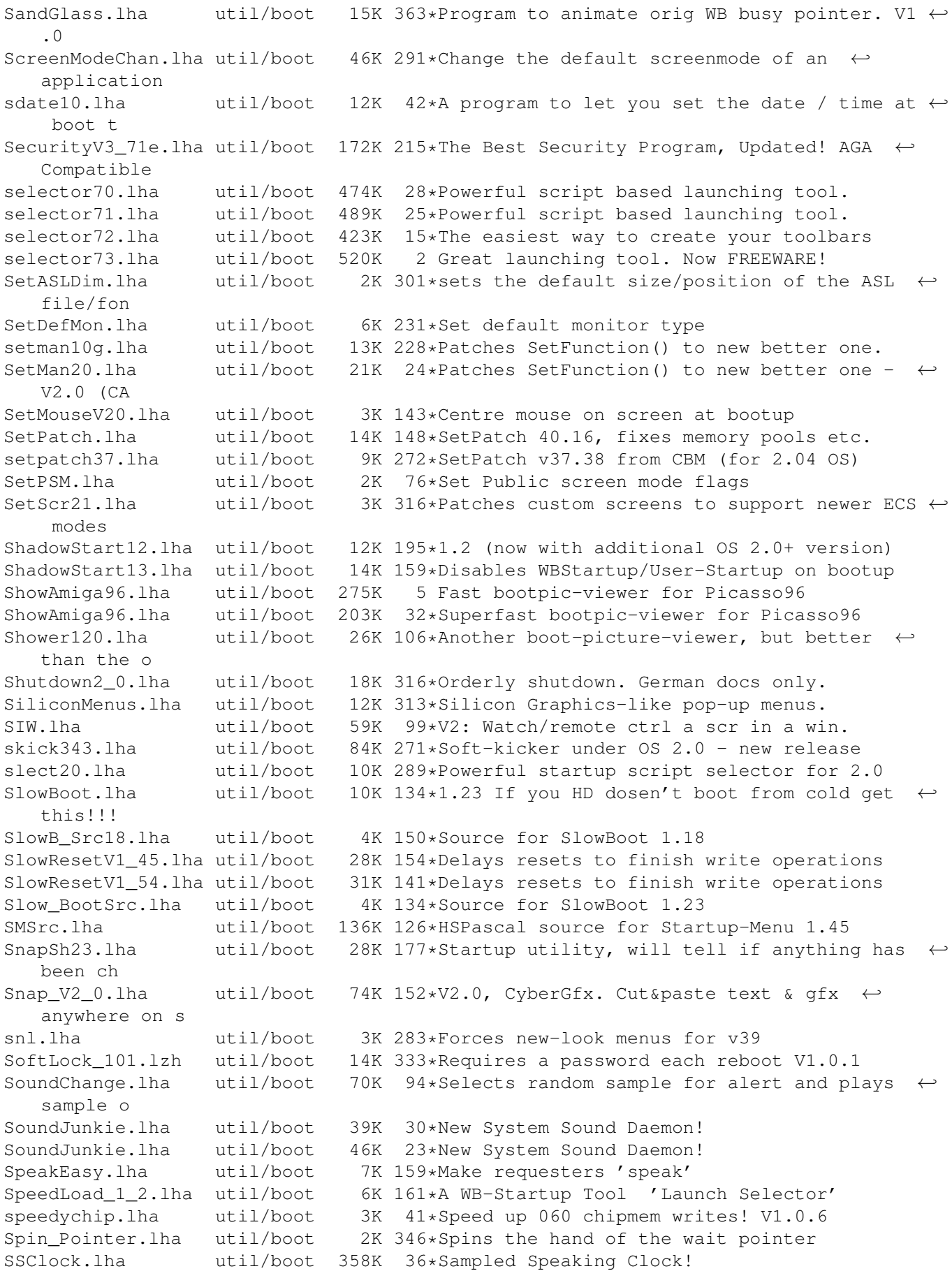

SSClock.lha util/boot 694K 20\*Sampled Speaking Clock! StackAttack.lha util/boot 88K 41\*V1.2 Kills GURUs (stack problem) starburst.lha util/boot 2K 358\*Enables UNIXlike12.lha UNIXlike12.readme copymemqu StarIII.lha util/boot 41K 316\*Yet another Starburst StartBar.lha util/boot 31K 99\*Toolbar to launch applications from WB StartBar.lha util/boot 69K 56\*Toolbar to launch applications from WB starte.lha util/boot 7K 104\*A boot menu that allows upto 10 extra  $\leftrightarrow$ startup-sequ starter.lha util/boot 115K 89\*\*COOL\* Mac-like bootprogress fuel-gauge w/ ←  $C<sub>u</sub>$ ctom starter.lha util/boot 15K 94\*Mac-like boot-progress gauge starter.lha util/boot 67K 125\*Mac-like boot-progress gauge startmem.lha util/boot 35K 106\*Shows usage of memory while booting. ALL ← AMIGAS, V StartMenu.lha util/boot 67K 136\*Menu system like Win95 TaskBar StartMenu0+666.lha util/boot startpic.lha util/boot 235K 61\*Pics for User-StartUP StartSelect.lha util/boot 27K 97\*Nice way to execute differents Startup-  $\leftrightarrow$ Sequence startup.lha util/boot 2K 103\*Selector for different startup-sequence's StartupCtrl.lha util/boot 8K 134\*Provides more control to startup-process StartupCtrl1\_3.lha util/boot 16K 93\*MAJOR UPDATE - more & easy control to  $\leftrightarrow$ startup proc StartupCtrl231.lha util/boot 106K 41\*All In One - utility to control the boot  $\leftrightarrow$ process StartUpDir18.lha util/boot 36K 143\*Booting from selected Batchfile StartupPlus.lha util/boot 64K 47\*WBStartup 'smart' boot utility<br>StartupPlus.lha util/boot 173K 14\*Alter your WBStartup via a GUI StartupPlus.lha util/boot 173K 14\*Alter your WBStartup via a GUI. v1.61 StartupPlus.lha util/boot 40K 84\*WBStartup 'smart' boot utility StartupSelectr.lha util/boot 28K 75\*Nice way to execute differents Startup- $\leftrightarrow$ Sequence StartupSelectr.lha util/boot 159K 45\*Nice way to execute differents Startup-  $\leftrightarrow$ Sequence StartupSelectr.lha util/boot 23K 103\*Nice way to execute differents Startup- $\leftrightarrow$ Sequence Startup\_Menu.lha util/boot 120K 193\*V1.41 Cumstomisable startup menu and util Startup\_Menu.lha util/boot 120K 195\*1.40 Cumstomisable startup menu and util Startup\_Menu.lha util/boot 120K 127\*1.45 Cumstomisable startup menu and util StreamLineOS.lha util/boot 12K 86\*System SpeedUp Patch. StreamLineOS.lha util/boot 7K 100\*System SpeedUp Patch.<br>StreamLineOS2.lha util/boot 23K 42\*Dynamic System SpeedU 23K 42\*Dynamic System SpeedUp Patch (v2.2) SUO.lha util/boot 12K 166\*Startup-Optimizer 1.0 Super72.lha util/boot 8K 239\*Monitor driver (Super72) for the C= 1942 super83b.lha util/boot 16K 240\*Three Super72 Replacement Monitors SuperPass21.lha util/boot 36K 164\*A password system for startup. FREE! SWitch.lha util/boot 15K 118\*OS/2-style Ctrl+ESC commodity, V1.2 SysBoot04.lha util/boot 33K 157\*Booting from Amiga or Shapeshifter, SFS ← replacemen SysPatch0\_22.lha util/boot 26K 27\*SystemPatch f r '020+ (V0.22, deutsch)<br>SysPic.lha util/boot 55K 125\*The best boot-time picture displayer! SysPic.lha util/boot 55K 125\*The best boot-time picture displayer! 58K 107\*The best boot-time picture displayer! SysPic400.lha util/boot 235K 100\*The ultimate bootpic utility! (v4.00) SysPicPix.lha util/boot 113K 124\*Bonus pictures for SysPic SysProt4\_01.lha util/boot 73K 73\*System Protection V4.01 Preview SysRnd.lha util/boot 20K 111\*Change system setting(like WBPatterns) ← everytime yo

TDaemon21a\_CZ.lha util/boot 7K 91\*Czech catalog for ToolsDaemon 2.1a TDaemon\_TUR.lha util/boot 2K 44\*Turkish localization for ToolsDaemon tdx.lha util/boot 6K 348\*Stops drive clicking TheChoice.lha util/boot 13K 162\*TheChoice V1.05 - Simple Program Selector TheChoice2.lha util/boot 23K 79\*TheChoice V2.22 - Simple Program Selector TheChoice2.lha util/boot 13K 136\*TheChoice V2.13 - Simple Program Selector TheChoice2.lha util/boot 23K 47\*TheChoice V2.23 - Simple Program Selector TheChoice2.lha util/boot 14K 103\*TheChoice V2.20 - Simple Program Selector TheFlusher.lha util/boot 2K 28\*Periodically clears memory timelst.lha util/boot 12K 84\*Boot Counter/Time Recorder (Very useful)<br>TINYpalntsc.lha util/boot 1K 189\*TINY pal & ntsc switching commands TINYpalntsc.lha util/boot 1K 189\*TINY pal & ntsc switching commands TLPatch.lha util/boot 29K 382\*Correct pronunciation of lib Translate(). V1.0 TLPatch204.lha util/boot 49K 192\*Patch WB 2.04 translator.library TM2Ascii.lha util/boot 27K 256\*Converts ToolManager configfiles to an  $\leftrightarrow$ ASCII repre tmathtrans.lha util/boot 2K 49\*Faster FPU mathtrans.library v43.1b<br>tm tools.lha util/boot 6K 304\*some tiny utilities for ToolManager tm\_tools.lha util/boot 6K 304\*some tiny utilities for ToolManager 2.0<br>togglewc.lha util/boot 5K 316\*Toggles DOS Wildcard function to accept togglewc.lha util/boot 5K 316\*Toggles DOS Wildcard function to accept Asterisks ToolAlias102.lha util/boot 20K 285\*Substitute loadseg'd programs with others ToolM21g.lha util/boot 175K 277\*ToolManager 2.1 (Anims, Brushes and Icons) ToolM21s.lha util/boot 280K 277\*ToolManager 2.1 (Source code and Programmer ← suppor ToolManagerUpd.lha util/boot 26K 129\*Update to ToolManager 2.1 (V2.1b) ToolMgr21a.lha util/boot 24K 161\*Small update for ToolManager 2.1 ToolMgrBin.lha util/boot 490K 277\*ToolManager 2.1 (Binaries and Documentation ← ) ToolMng21\_DK.lha util/boot 6K 118\*Danish catalog for ToolManager v2.1<br>ToolsDaemon21a.lha util/boot 87K 239\*Add menus/submenus to WB menu strip 87K 239\*Add menus/submenus to WB menu strip TragicWB.lha util/boot 7K 100\*Substitute for the MagicWB pens daemon.<br>TragicWB 1 3.1ha util/boot 10K 54\*Substitute for the MagicWB pens daemon. TragicWB\_1\_3.lha util/boot 10K 54\*Substitute for the MagicWB pens daemon.<br>TrueMAs2.lha util/boot 8K 316\*patches Match\*() in 2.0, bug fix.. 8K 316\*patches Match\*() in 2.0, bug fix.. TrueMAssi.lha util/boot 8K 316\*patches Match\*() functions in 2.0 ttr.lha util/boot 1K 116\*Setup Transparent Translation Maping of mem ← on A40 ulogv1\_4.lha util/boot 49K 113\*Stats for boots UnixDirs3.lha util/boot 16K 98\*AmigaDOS improver. V1.2 UnixDirs3.lha util/boot 17K 76\*AmigaDOS improver. Freeware. V2.0 UnLha.lha util/boot 10K 298\*ToolManager2.0 Script file. Simple but ← useful vbrmov23.lha util/boot 7K 194\*VbrMove - Move vector base to FASTRAM vmem.lha util/boot 63K 196\*Virtual Memory system w/memory emulation. ← V1.0 VMM\_V2\_1.lha util/boot 105K 205\*Virtual memory for Amigas with 68040 or  $\leftrightarrow$ 68030 vportpch374.lha util/boot 3K 199\*Patches bug in 2.04 MakeVPort affecting  $\leftarrow$ multipalet VXLShell\_13.lha util/boot 7K 178\*Graphical interface for SetVXL (Microbotics ← VXL-30 WaitVal10.lha util/boot 5K 134\*Waits for device to finish validating<br>WarpCoreBreach.lha util/boot 1K 164\*Warpcore breach for warpengines (TM) 1K 164\*Warpcore breach for warpengines (TM) WBGreet.lha util/boot 44K 56\*Make your Amiga speak on startup! Wblogo.lha util/boot 231K 36\*Animate your Workbench backdrop! WBRandomPic.lha util/boot 6K 288\*Random WB backdrop selector for 2.1+,3.x WBS12.lha util/boot 57K 141\*WBStartup - a (small) WBStartup drawer ← manager

wbset10.lha util/boot 10K 25\*Randomize WB-palette and background prg<br>Wbsm.lha util/boot 8K 222\*Enable/Disable WBStartup progs at boot Wbsm.lha util/boot 8K 222\*Enable/Disable WBStartup progs at boot WBStartupPlus.lha util/boot 39K 153\*V2.2 Expands WBStartup capabilities. WBStartupPlus.lha util/boot 56K 130\*V2.7 Expands WBStartup capabilities. WBStartupPlus.lha util/boot 180K 83\*V2.8 Expands WBStartup capabilities. WBStartup\_turk.lha util/boot 1K 43\*WBStartupPlus Turkish Catalog WBTitle14.lha util/boot 18K 170\*Config. WB title w/ Amiga/VMM/Retina mem wbwait15.lha util/boot 2K 116\*WBWait 1.5 - Blank WB during WBStartup load  $\leftrightarrow$ using WB\_Version12.lha util/boot 6K 261\*Version info in WB requester v1.2 (V37+)<br>WDaemon19\_CZ.lha util/boot 5K 91\*Czech cataloq for WindowDaemon 1.9 5K 91\*Czech catalog for WindowDaemon 1.9 welc31.lha util/boot 37K 153\*Plays sample or module at boot<br>welcome.lha util/boot 15K 217\*displays a message with a litt welcome.lha util/boot 15K 217\*displays a message with a little logo  $\leftrightarrow$ during the b wIconify.lha util/boot 548K 378\*Window Iconification tools. V3.8 WildStar.lha util/boot 4K 338\*Allows DOS to use '\*' as a true wildcard. V1.2 WindowDaemon19.1ha util/boot 48K 225\*Extended control to intuition windows (V1 ← .9.30) windoze95.lha util/boot 48K 128\*Windoze-like Popmenu \*with\* Icons wkMenu.lha util/boot 6K 38\*Boot menu when caps-lock is activated XBoot.lha util/boot 4K 518\*Convert boot block into executable file. xinstall.lha util/boot 63K 187\*A very extended install-command with GUI. XLDrive\_patch2.lha util/boot 10K 207\*Fixes output redir. on HighDensityPatch XLDrive\_patch5.lha util/boot 12K 163\*Fixes output redir. on HighDensityPatch Xpicture.lha util/boot 10K 181\*Change easily prefs for WBPicture at boot  $\leftrightarrow$ time YourFault.lha util/boot 20K 168\*1.4 Replace system error strings - fun!,  $C \leftrightarrow$ src inc YourFauSrc.lha util/boot 6K 168\*Source for YourFault 1.4 YourFau\_Str.lha util/boot 17K 168\*Error files for YourFault, Standard Locales<br>ZFRO10.lha util/boot 100K 146\*Filerequester using MUI util/boot 100K 146\*Filerequester using MUI